# **DEFINE SUBROUTINE**

**DEFINE** [**[SUBROUTINE](#page-0-0)**] *[subroutine-name](#page-2-0)*

*[statement](#page-2-0)*

**END-SUBROUTINE** [\(structured mode only\)](#page-2-0) 

**[RETURN](#page-2-1)** (reporting mode only)

This chapter covers the following topics:

- [Function](#page-0-0)
- [Restrictions](#page-1-0)
- [Syntax Description](#page-2-2)
- [Examples](#page-2-3)

For an explanation of the symbols used in the syntax diagram, see *Syntax Symbols*.

Related Statements: CALL | CALL FILE | CALL LOOP | CALLNAT | ESCAPE | FETCH | PERFORM

Belongs to Function Group: *Invoking Programs and Routines*

# <span id="page-0-0"></span>**Function**

The DEFINE SUBROUTINE statement is used to define a Natural subroutine. A subroutine is invoked with a PERFORM statement.

### **Inline/External Subroutines**

A subroutine may be defined within the object which contains the PERFORM statement that invokes the subroutine [\(inline subroutine\)](#page-0-1); or it may be defined external to the object that contains the PERFORM statement [\(external subroutine\)](#page-1-1). An inline subroutine may be defined before or after the first PERFORM statement which references it.

#### **Note:**

Although the structuring of a program function into multiple external subroutines is recommended for achieving a clear program structure, please note that a subroutine should always contain a larger function block because the invocation of the external subroutine represents an additional overhead as compared with inline code or subroutines.

### <span id="page-0-1"></span>**Data Available in a Subroutine**

#### **Inline Subroutines**

No explicit parameters can be passed from the invoking program via the PERFORM statement to an internal subroutine.

An inline subroutine has access to the currently established global data area as well as to the local data area used by the invoking program.

#### <span id="page-1-1"></span>**External Subroutines**

An external subroutine has access to the currently established global data area. In addition, parameters can be passed directly with the PERFORM statement from the invoking object to the external subroutine; thus, you may reduce the size of the global data area.

An external subroutine has no access to the local data area defined in the calling program; however, an external subroutine may have its own local data area.

# <span id="page-1-0"></span>**Restrictions**

- Any processing loop initiated within a subroutine must be closed before [END-SUBROUTINE](#page-2-0) is issued.
- An inline subroutine must not contain another DEFINE SUBROUTINE statement (see *[Example 1](#page-1-2)* below).
- An external subroutine (that is, an object of type subroutine) must not contain more than one DEFINE SUBROUTINE statement block (see *[Example 2](#page-1-3)* below). However, an external DEFINE SUBROUTINE block may contain further inline subroutines (see *[Example 1](#page-1-2)* below).

#### <span id="page-1-2"></span>**Example 1**

The following construction is possible in an object of type subroutine, but not in any other object (where SUBR01 would be considered an inline subroutine):

```
...
DEFINE SUBROUTINE SUBR01
    ...
   PERFORM SUBR02
   PERFORM SUBR03
    ...
   DEFINE SUBROUTINE SUBR02 
    /* inline subroutine...
    END-SUBROUTINE
 ...
   DEFINE SUBROUTINE SUBR03
    /* inline subroutine...
   END-SUBROUTINE
END-SUBROUTINE
END
```
#### <span id="page-2-0"></span>**Example 2 (invalid):**

The following construction is *not* allowed in an object of type subroutine:

```
...
DEFINE SUBROUTINE SUBR01 
...
END-SUBROUTINE
DEFINE SUBROUTINE SUBR02
...
END-SUBROUTINE
END
```
# <span id="page-2-2"></span>**Syntax Description**

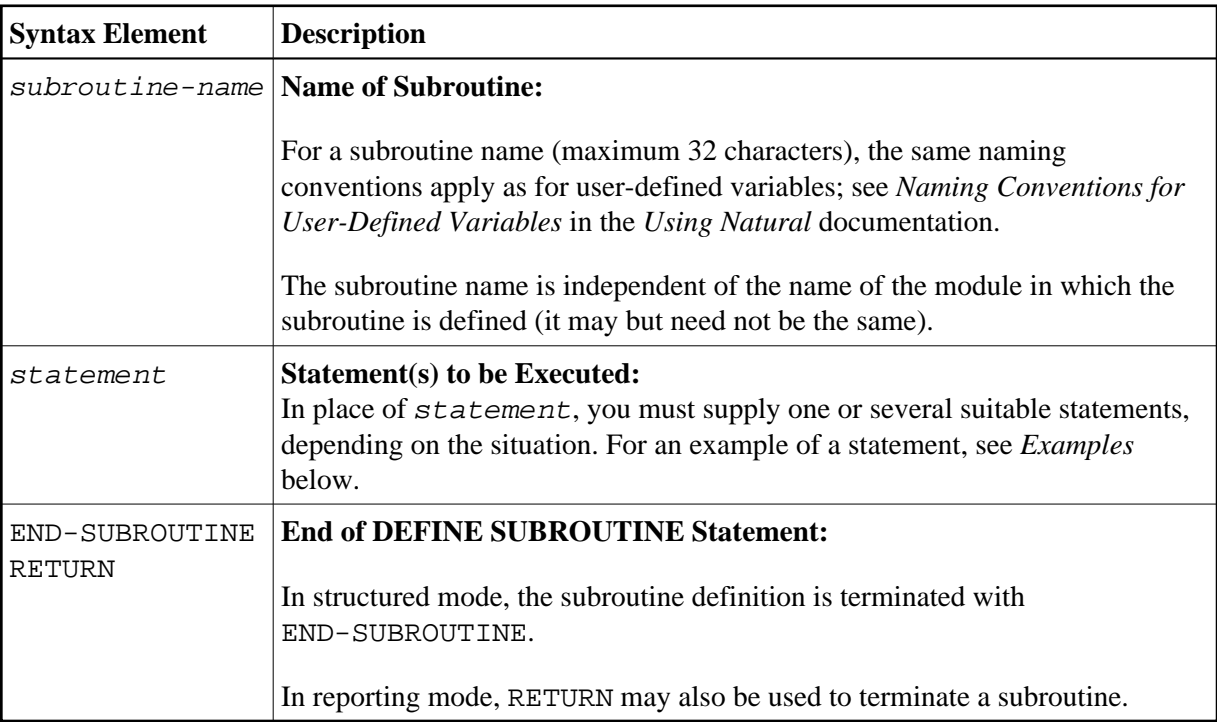

# <span id="page-2-3"></span><span id="page-2-1"></span>**Examples**

- [Example 1 Define Subroutine](#page-2-4)
- [Example 2 Sample Structure for External Subroutine Using GDA Fields](#page-3-0)

### <span id="page-2-4"></span>**Example 1 - Define Subroutine**

```
** Example 'DSREX1S': DEFINE SUBROUTINE (structured mode) 
************************************************************************
DEFINE DATA LOCAL 
1 EMPLOY-VIEW VIEW OF EMPLOYEES 
  2 NAME 
  2 ADDRESS-LINE (A20/2) 
  2 PHONE 
* 
1 #ARRAY (A75/1:4)
```

```
1 REDEFINE #ARRAY 
  2 #ALINE (A25/1:4,1:3) 
1 #X (N2) INIT <1>
1 #Y (N2) INIT <1> 
END-DEFINE 
* 
FORMAT PS=20 
LIMIT 5 
FIND EMPLOY-VIEW WITH NAME = 'SMITH' 
 MOVE NAME TO #ALINE (#X, #Y)
  MOVE ADDRESS-LINE(1) TO #ALINE (#X+1,#Y)
  MOVE ADDRESS-LINE(2) TO #ALINE (#X+2,#Y)
 MOVE PHONE TO #ALINE (#X+3, #Y)
  IF #Y = 3 RESET INITIAL #Y 
    PERFORM PRINT 
  ELSE 
    ADD 1 TO #Y 
  END-IF 
  AT END OF DATA 
    PERFORM PRINT 
  END-ENDDATA 
END-FIND 
* 
DEFINE SUBROUTINE PRINT 
  WRITE NOTITLE (AD=OI) #ARRAY(*) 
  RESET #ARRAY(*) 
  SKIP 1 
END-SUBROUTINE 
* 
END
```
#### **Output of Program DSREX1S:**

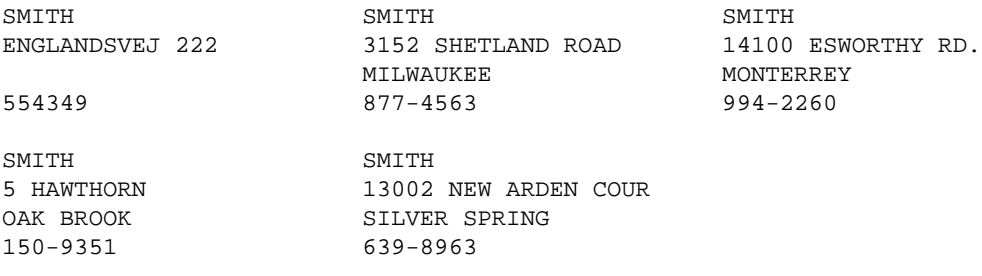

Equivalent reporting-mode example: DSREX1R.

### <span id="page-3-0"></span>**Example 2 - Sample Structure for External Subroutine Using GDA Fields**

```
** Example 'DSREX2': DEFINE SUBROUTINE (using GDA fields) 
************************************************************************
DEFINE DATA 
GLOBAL 
  USING DSREX2G 
END-DEFINE 
* 
INPUT 'Enter value in GDA field' GDA-FIELD1 
* 
* Call external subroutine in DSREX2S 
* 
PERFORM DSREX2-SUB 
* 
END
```
#### **Global Data Area DSREX2G Used by Program DSREX2:**

1 GDA-FIELD1 A 2

#### **Subroutine DSREX2S Called by Program DSREX2:**

```
** Example 'DSREX2S': SUBROUTINE (external subroutine using global data)
************************************************************************
DEFINE DATA 
GLOBAL 
  USING DSREX2G 
END-DEFINE 
* 
DEFINE SUBROUTINE DSREX2-SUB 
* 
  WRITE 'IN SUBROUTINE' *PROGRAM '=' GDA-FIELD1 
* 
END-SUBROUTINE 
* 
END
```